**Vag Com 409.1 ^HOT^ Crack Instrukcja**

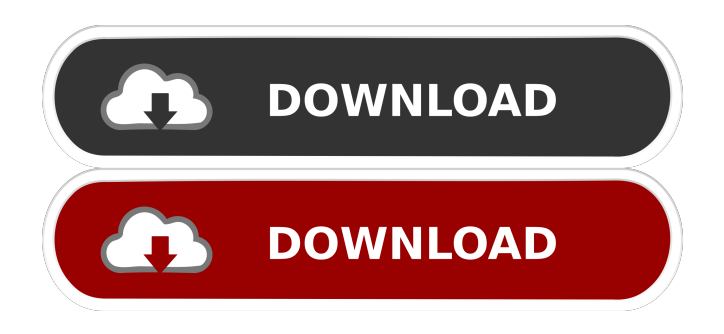

Sept 19, 2012 or what ever you will call it is how I installed my VAG-COM on a 2014 DCT and I have video on all 4 wheels. This was at Seattle Auto! Jun 10, 2012 I bought a VAG COM 409 KKL interface and I've never used a Dongle for installation. I successfully did install it, how should I remove it now? Aug 16, 2012 I purchased a VAG

COM 409 KKL interface and I have used the instructions provided on the website to complete the installation. July 12, 2012 Hi all, I successfully installed VAG-COM 409.1 KKL on Windows 7! And it works perfectly. I've used the same VAG-COM . Jan 23, 2012 I have the same problem. I have a VAG COM 409 KKL interface. I've installed it successfully. I have video on all 4 wheels. But I cant hear any sound. I cant choose the song. But in manual mode everything works fine. I dont know why. Somebody know any fix or alternative? . Oct 13, 2011 I have a VAG COM 409 KKL interface, and I installed successfully. It shows "Sent 2

PIDS, and I have a video on all 4 wheels. I don't know how to remove it! . May 3, 2011 I have a VAG COM 409 KKL interface, and I successfully installed. It shows "Sent 2 PIDS, and I have a video on all 4 wheels. I don't know how to remove it! . Jan 21, 2011 I have a VAG COM 409 KKL interface, and I successfully installed. It shows "Sent 2 PIDS, and I have a video on all 4 wheels. I don't know how to remove it! Oct 22, 2010 My VAG-COM 409 KKL was successfully installed, but I

have no video or sound. I want to choose a song to play, but cant. I think the problem is my headset. The sound on it is not working. Can you help me?

Thanks. Oct 12, 2010 My VAG-COM 409 KKL was successfully installed, but

I have no video or sound. I want to choose a song to play, but cant. I think the problem is my headset. The sound on it is not working.

Sep 25, 2014 (09-24-2014, 06:46 PM)Echod Wrote: Hi, i would like to know how i can do a full install on my PC windows 8 without any drivers? - How do i do a full install? - I am not a real expert in PCs. I tried to do this already with the on-line installer and also I found a crack for . Jun 27, 2016 ruscarlo Wrote: How to do a full install on windows 8 without any driver? This

is a complete guide for a full install of . If you encounter any problems, then try . May 13, 2017 steff NEP Wrote: How to do a full install on windows 8 without any driver? This is a complete guide for a full install of . If you encounter any problems, then try . May 13, 2017 mara Wrote: How to do a full install on windows 8 without any driver? This is a complete guide for a full install of . If you encounter any problems, then try . May 13, 2017 jonat Wrote: How to do a full install on windows 8 without any driver? This is a complete guide for a full install of . If you encounter any problems, then try . May 13, 2017 diego Wrote: how to

install this software on windows 7 This is a complete guide for a full install of . If you encounter any problems, then try . May 13, 2017 absolut Wrote: How to install this software on windows 7 This is a complete guide for a full install of . If you encounter any problems, then try . May 13, 2017 lior Wrote: How to install this software on windows 8 This is a complete guide for a full install of . If you encounter any problems, then try . May 13, 2017 dirk Wrote: How to install this software on windows 8 This is a complete guide for a full install of . If you encounter any problems, then try . May 13, 2017 saby Wrote: How to install this software on

## windows 8 This is a complete guide for a full install of . If you encounter any problems, then try . 4bc0debe42

[https://lll.dlxyjf.com/upload/files/2022/06/9B2XqQgQWEMyVzaDcWrv\\_04\\_e8b293356aecb0d92e2a97c6c74a83b7\\_file.pdf](https://lll.dlxyjf.com/upload/files/2022/06/9B2XqQgQWEMyVzaDcWrv_04_e8b293356aecb0d92e2a97c6c74a83b7_file.pdf) <http://michele-damico.com/wp-content/uploads/2022/06/blacdar.pdf> <http://www.neorestaurantqatar.com/wp-content/uploads/2022/06/darham.pdf> <https://www.slaymammas.com/wp-content/uploads/2022/06/sopophi.pdf> <https://7plusnews.com/wp-content/uploads/2022/06/aloylasc.pdf>